## <sup>知</sup> 为什么casE0523点击【GPU设备】会无法识别?

**[孙亚华](https://zhiliao.h3c.com/User/other/19085)** 2018-12-24 发表

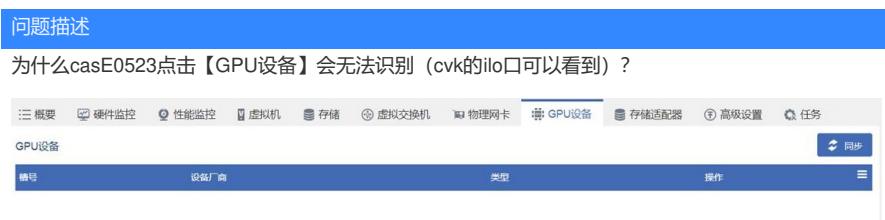

解决方法

主机池下直接添加主机,主机的GPU设备界面访问会报错。 解决方法:将主机添加在集群下即可。